TCO: Tx Courts Online Home<br>
Site Best Viewed 1024x768+

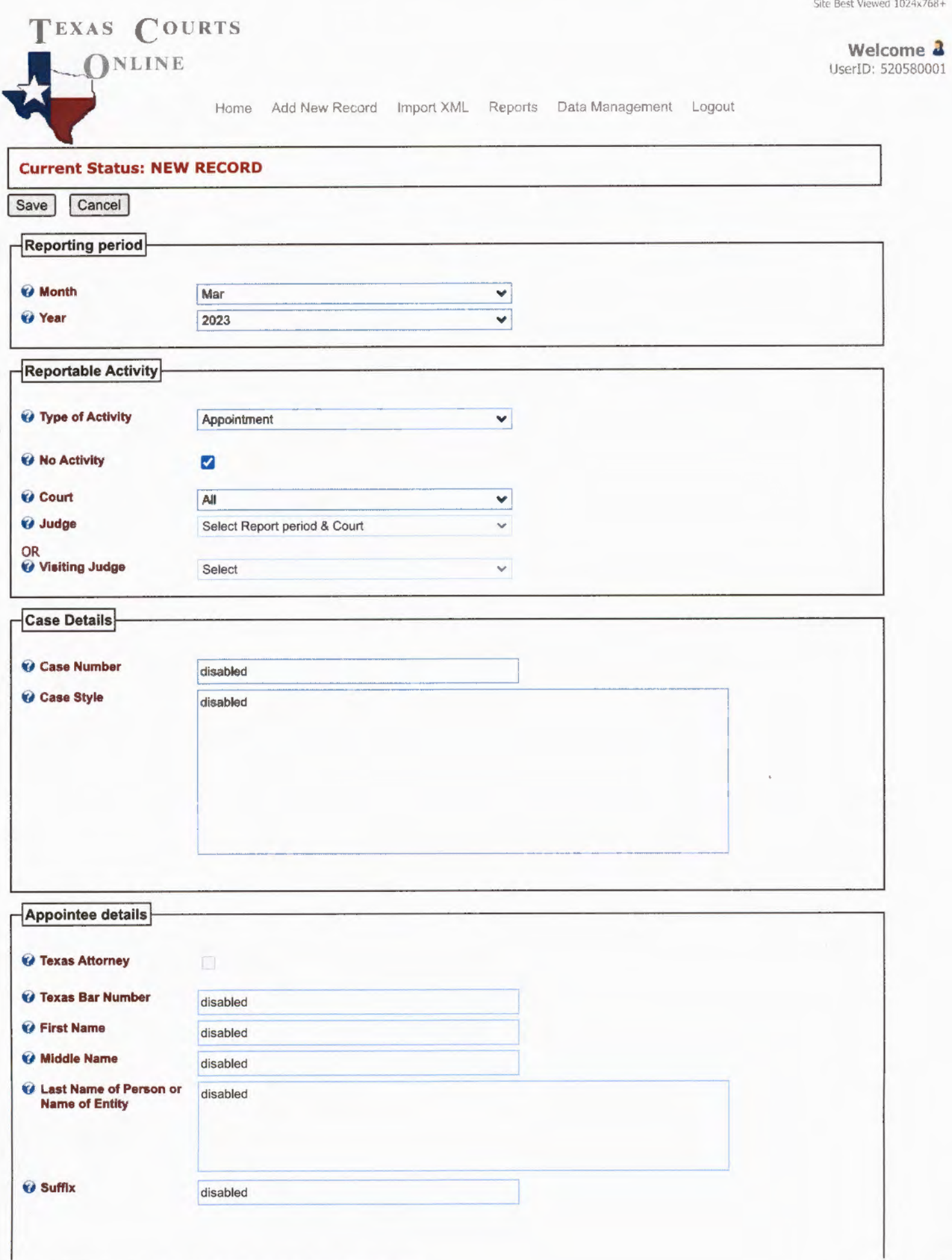

4/4/23, 3:39 PM

Cancel

Save

Texas Courts Online - Data Entry page

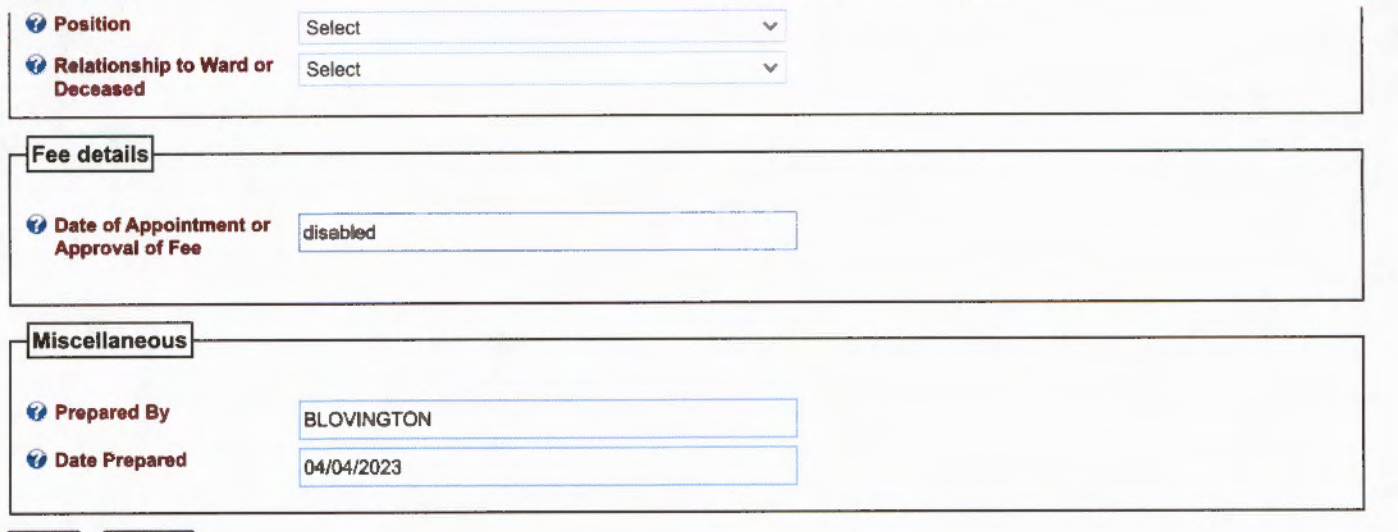

Office of Court Administration • Tom C. Clark Building • 205 W. 14th Street, Suite 600 • Austin, Texas 78701 • Telephone: (512) 463-1625<br>Accessibility Policy • Privacy & Security Policy • Open Records Policy • State Web Si

https://fees.txcourts.gov/NonAdmin/DataEntry.aspx?cmd=new&feeid=0

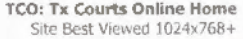

 $\mathbf{a}$ 

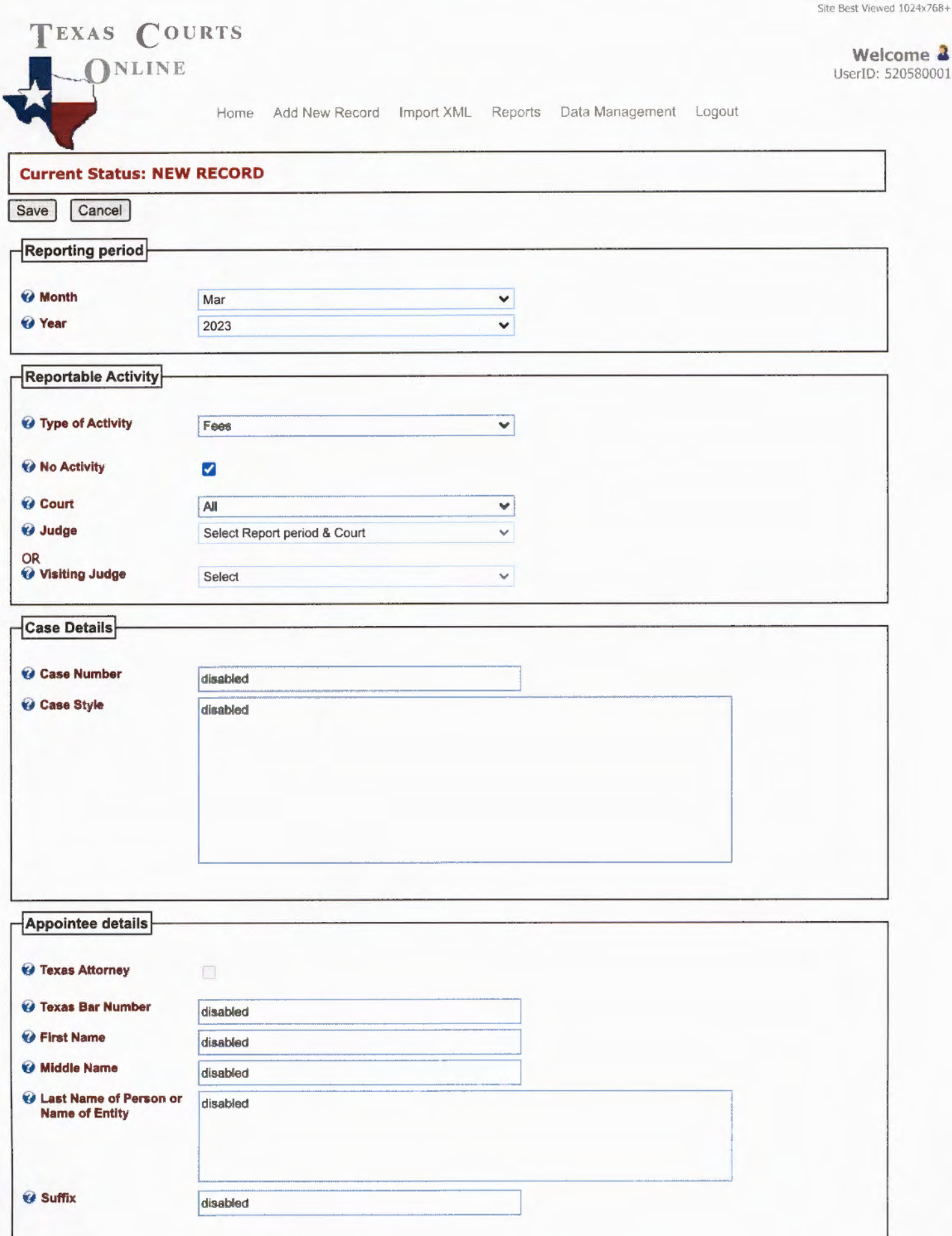

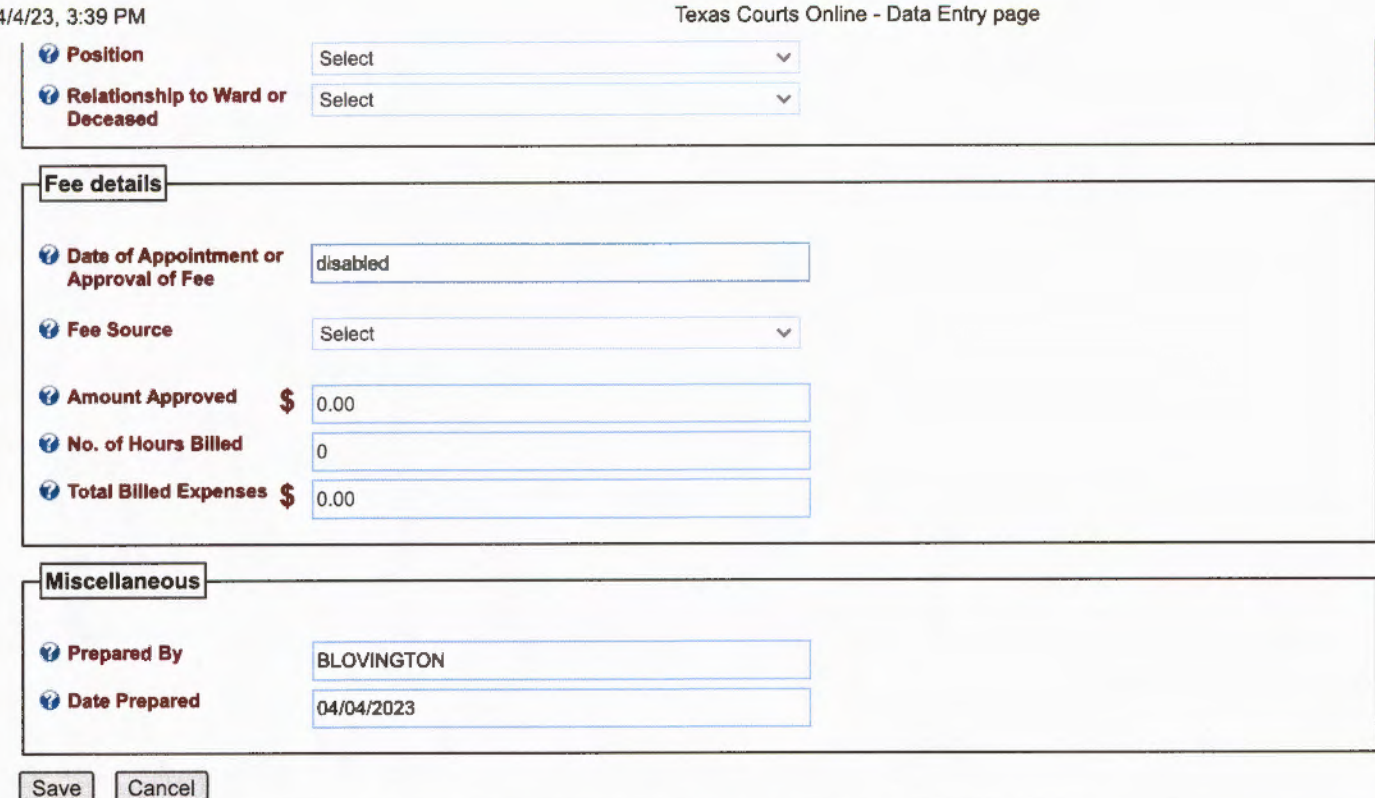

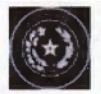

 $\overline{1}$ 

Office of Court Administration • Tom C. Clark Building • 205 W. 14th Street, Suite 600 • Austin, Texas 78701 • Telephone: (512) 463-1625<br>Accessibility Policy • Privacy & Security Policy • Open Records Policy • State Web Si